## **LE BARYCENTRE**

#### **FICHE de « CONNAISSANCES »**

L'entreprise doit souvent faire face à :

- un accroissement d'activité, associé à un manque de place,
- une recherche de réduction des coûts,
- une modification de la politique de distribution...

Son action consiste alors à trouver un emplacement (à l'interne ou l'externe) pour lequel les coûts sont minimisés. La méthode du barycentre répond à cette attente.

## Ó **Objectif**

La méthode du barycentre permet de déterminer le milieu d'un réseau de points à desservir dont les coordonnées sont pondérées par un indicateur de trafic pouvant être exprimé en poids, volume, distance, nombre de lignes de commandes, chiffre d'affaires...

#### Ó **Recherche d'une implantation**

Une recherche d'implantation conduit l'entreprise à analyser son activité :

- détermination des prévisions de ventes,
- étude des produits,
- évolution des flux, des stocks,
- estimation des besoins matériels et humains,
- évaluation des coûts d'exploitation.

L'implantation peut être réalisée ultérieurement. Dans ce cas, il faut tenir compte de l'évolution probable du trafic au cours de ce délai.

### Ó **Utilisation de la méthode**

Cette méthode est utilisée pour :

- l'implantation ou l'extension d'un bâtiment (ex : magasin de stockage),
- l'installation d'un poste de travail (ex : filmage),
- l'aménagement d'un local (ex : réserve d'emballages)...

#### Ó **Limites de la méthode**

Il est parfois nécessaire de modifier le point théorique d'implantation optimale en fonction :

- des modes d'acheminement,
- des axes de communication et de circulation,
- des limites et des opportunités du site,
- du coût de revient de l'implantation.

Lorsqu'un point à desservir présente une valeur de flux très supérieure aux autres, la méthode du barycentre ne s'applique pas.

#### **LA MÉTHODE DU BARYCENTRE**

#### **FICHE MÉTHODOLOGIQUE**

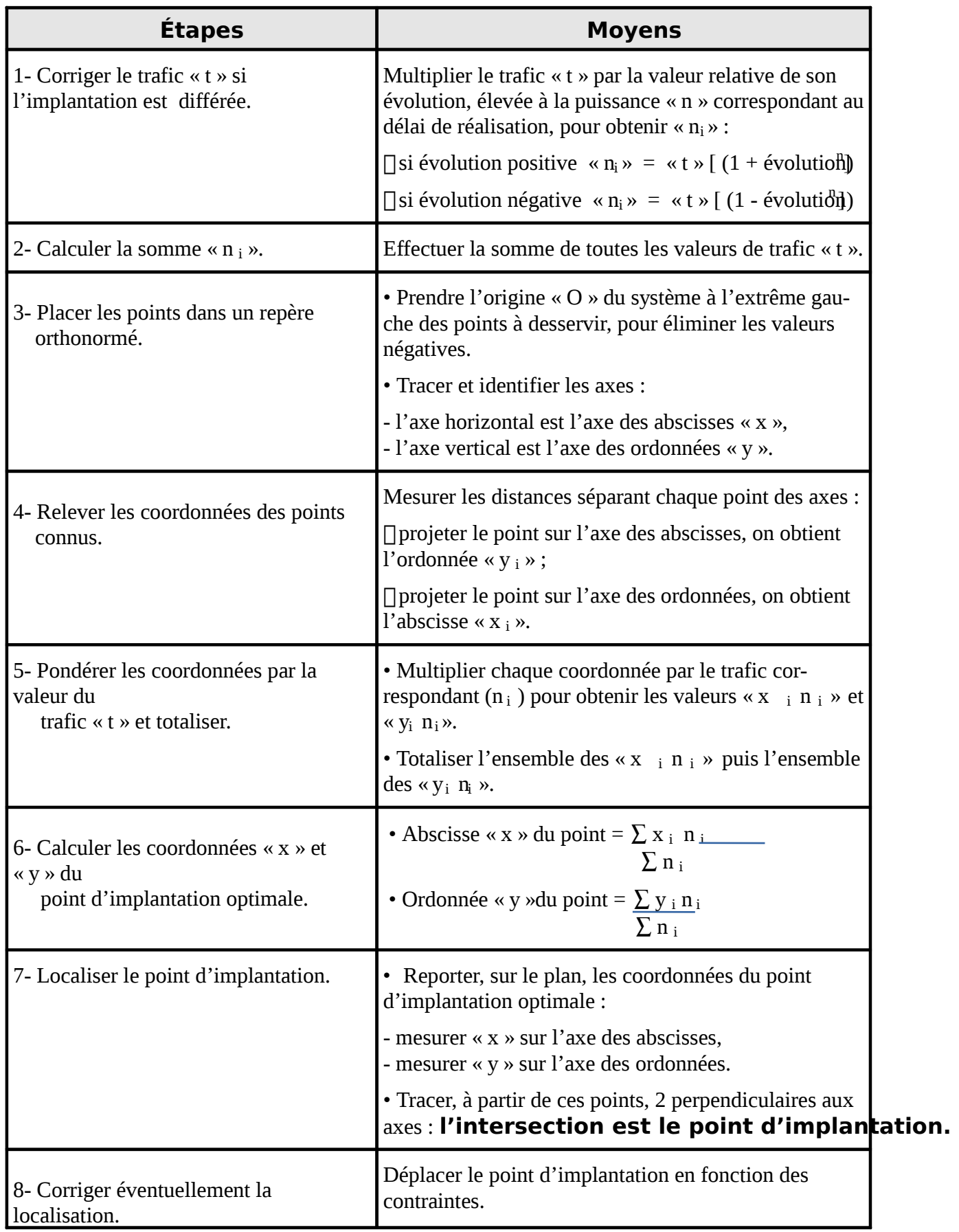

#### **LA MÉTHODE DU BARYCENTRE**

#### **Application 1 : Démarche guidée**

## **Objectif : localiser un entrepôt**

**Thème :** Huit marques de la région Nord veulent s'unir pour externaliser une partie de leur logistique de distribution :

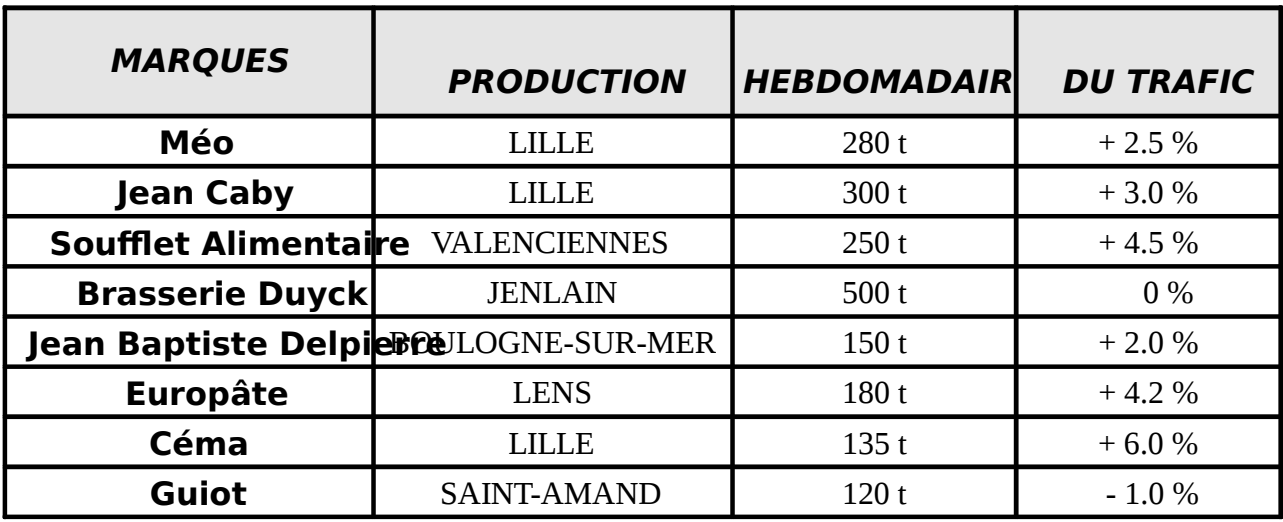

Les fonctions qu'elles ont prévues d'externaliser (stockage, préparation de commandes, emballage), seront assurées dans un entrepôt géré en G.I.E. (Groupement d'Intérêt Économique) et opérationnel dans 2 ans.

**Mission :** Vous devez rechercher l'implantation optimale de cet entrepôt.

**Consignes de travail** dre en considération le trafic prévu dans 2 ans

- utiliser la méthode du barycentre
- arrondir les calculs à l'unité supérieure.

#### **Travail à faire :**

1. Compte tenu de l'évolution du tonnage expédié chaque semaine, vous corrigez les valeurs du trafic.

2. Sur la carte de la région Nord donnée en annexe, vous repérez les axes sur les bords extérieurs de la feuille puis vous relevez les coordonnées des villes où sont situées les unités de production.

3. Vous pondérez les coordonnées par la valeur du trafic corrigé et effectuez les totaux demandés.

4. Vous déterminez les coordonnées du point d'implantation optimale puis situez le bâtiment sur la carte de la région.

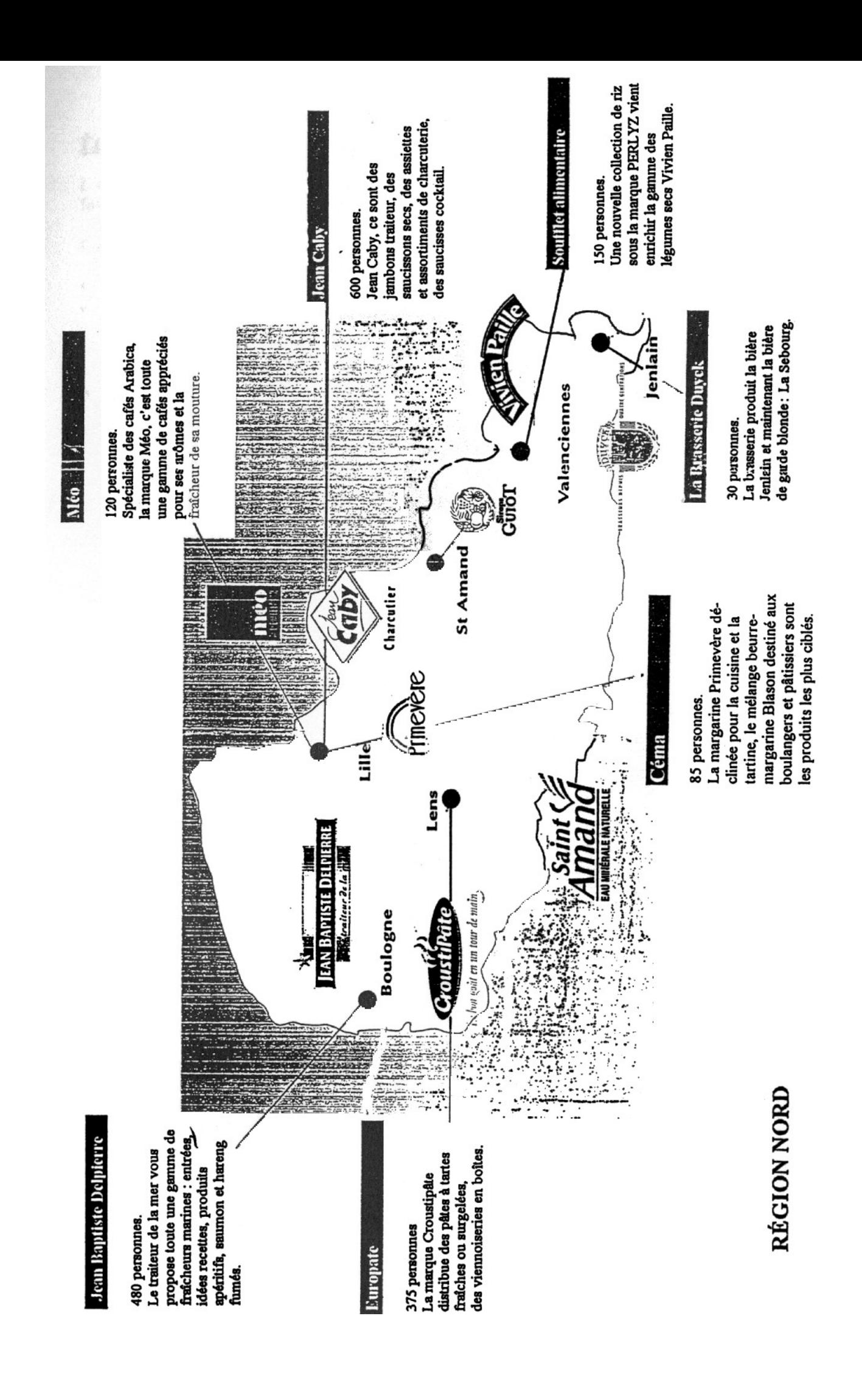

## **Étape 1 : Corriger le trafic « t »**

L'entrepôt sera réalisé dans 2 ans aussi le tonnage qui sert de base aux calculs doit être corrigé en fonction de l'évolution prévue.

#### **Comment procéder ?**

- vous écrivez les pourcentages sous forme de valeur relative ( $1\% = 1/100 = 0.01$ ),
- vous exécutez l'opération entre parenthèses,
- vous portez le résultat à la puissance 2 puisque le délai de réalisation est égal à 2 ans,
- vous multipliez le résultat par le trafic, ici le tonnage.

Attention ! La Sté Duyck n'envisage aucune évolution, son tonnage n'est donc pas modifié.

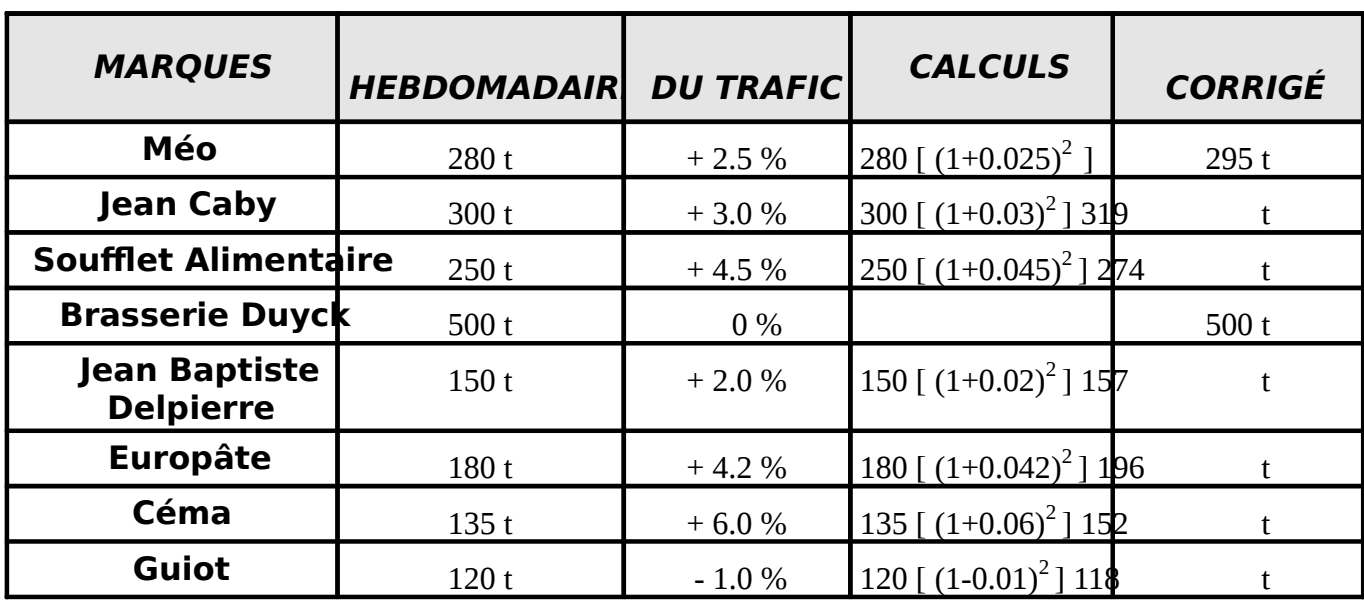

#### **Étape 2 : Calculer la somme « n**

Vous totalisez toutes les valeurs de trafic « t » corrigées , vous obtenez 2 011 tonnes.

#### **Étape 3 : Tracer et identifier les axes**

Vous repérez l'axe des abscisses « x » sur le bord inférieur de la feuille.

Vous repérez l'axe des ordonnées « y » sur le bord latéral gauche de la feuille.

#### **Étape 4 : Relever les coordonnées des villes de production**

Vous mesurez les coordonnées de chaque unité de production.

#### **Exemple : quelles sont les coordonnées de la ville de Lille ?**

Vous placez le zéro d'une règle graduée sur l'axe des ordonnées « y », vous mesurez 14 cm jusqu'au point situant la ville de Lille. Ceci correspond à l'abscisse «  $x_i$  ».

Vous placez le zéro d'une règle graduée sur l'axe des abscisses « x », vous mesurez 13 cm jusqu'au point situant la ville de Lille. Ceci correspond à l'ordonnée «  $y_i$  ».

#### **Étape 5 : Pondérer les coordonnées**

Les coordonnées « x i » (14) et « y i » (13) doivent être multipliées par le trafic « n i » correspondant.

#### **Exemple pour la Société Méo** (trafic = 295)

**x i ni** =  $14 \times 295 = 4130$ **v**<sub>i</sub> **n**<sub>i</sub> =  $13 \times 295 = 3835$ 

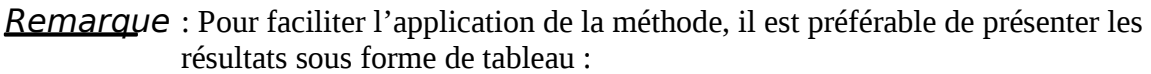

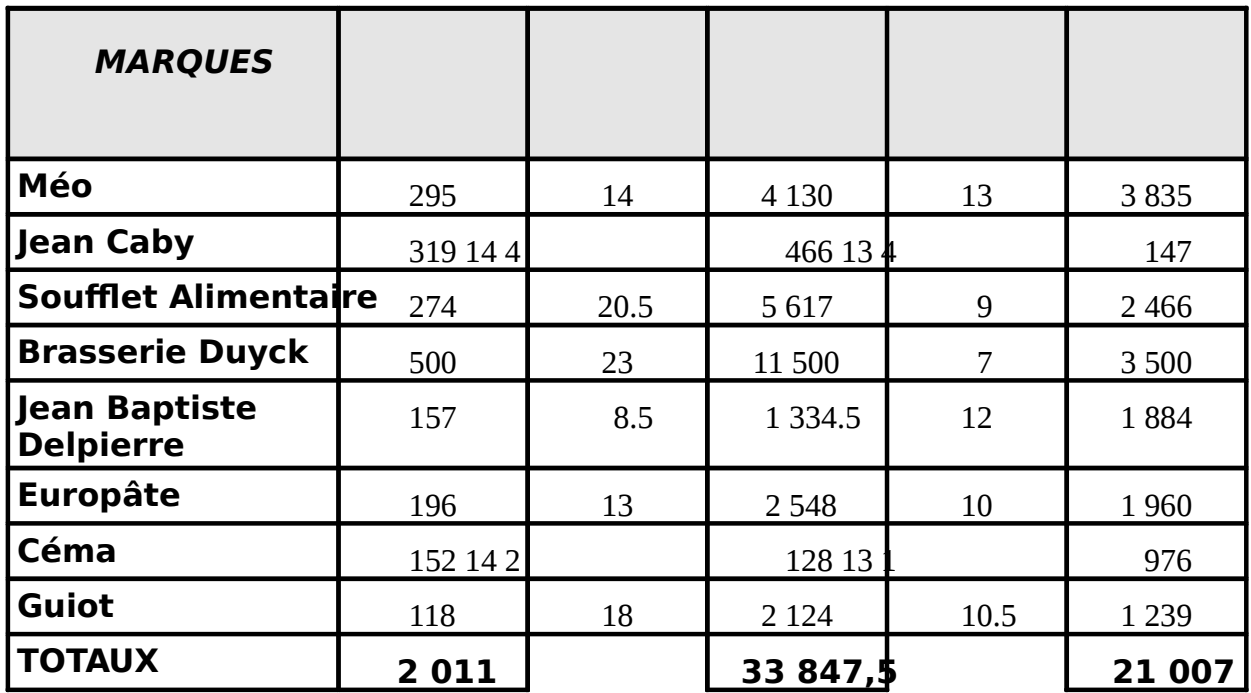

#### **Étape 6 : Calculer les coordonnées du point d'implantation**

Abscisse du point =  $\sum x_i \mathbf{n}_i = 33847.5 = 16.83$   $\mathbf{x} = 17$  $\sum_{i} n_i$  2 011

Ordonnée du point =  $\sum$  **y**<sub>i</sub> **n**<sub>i</sub> = 21 007 = 10.44  $\sum$  **y** = 11  $\sum_{i} n_i$  2 011

#### **Étape 7 : Localiser le point sur le plan**

Vous mesurez « x » soit 17 cm sur l'axe des abscisses. Vous mesurez « y » soit 11 cm sur l'axe des ordonnées.

Vous tracez, à partir de ces points, 2 perpendiculaires aux axes : **l'intersection est le point d'implantation**.

**Conclusion** : l'entrepôt sera situé entre Lille et Saint Amand.

#### **Critères favorables à cette implantation :**

- proximité de l'autoroute A 23
- population active jeune et élevée.

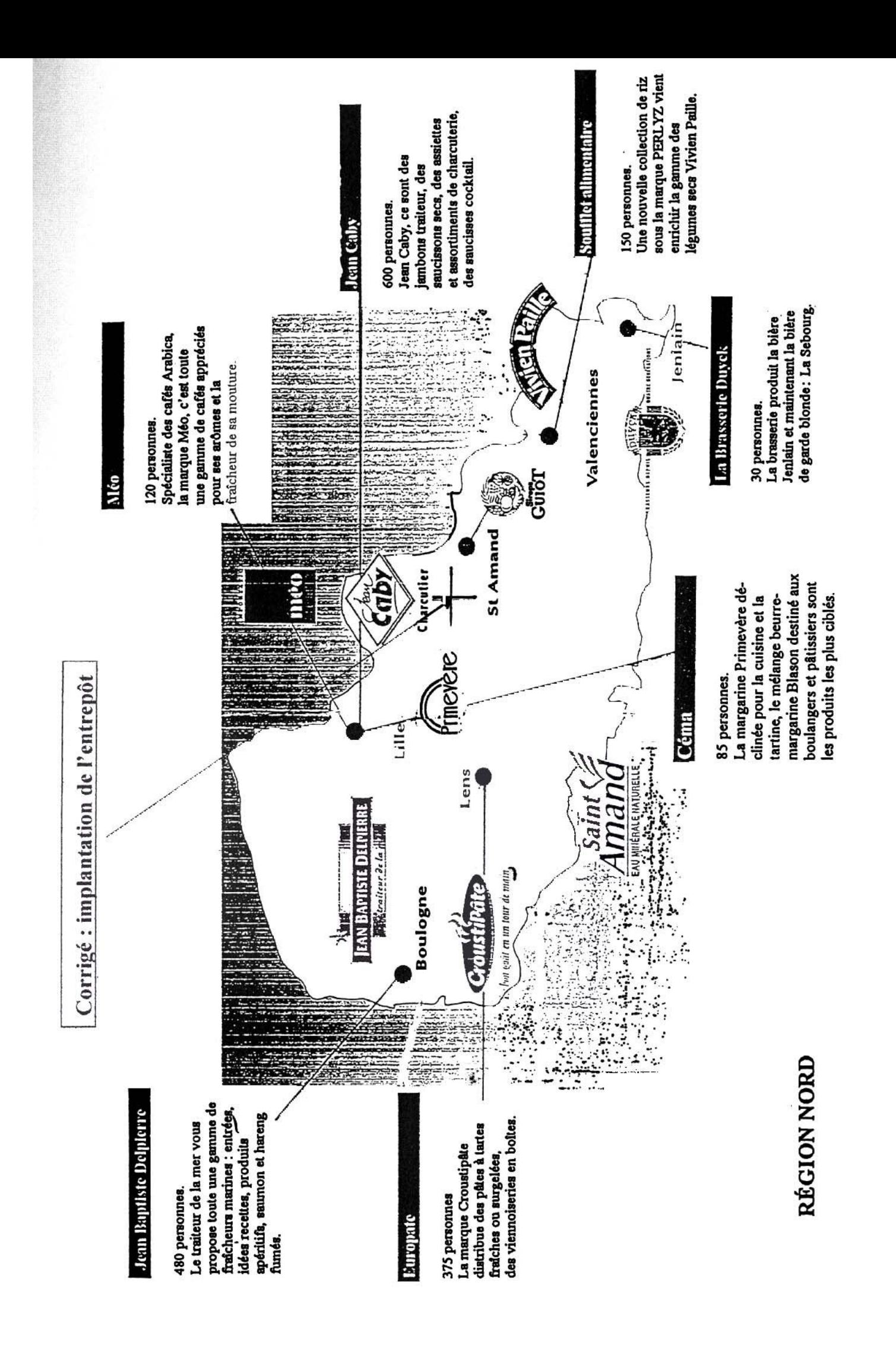

## **LA METHODE DU BARYCENTRE**

## **Application 2:Farnell Electronique**

## **Objectif : réimplanter une zone de pré-stockage**

#### **Thème** :

Vous travaillez chez FARNELL, Société de distribution en électronique, implantée dans le Centre International de Transports de RONCQ (Nord). Une forte augmentation des ventes a fait tripler les activités du magasin.

Affecté à la mise en stock des produits, gérés en « juste à temps », il vous est impossible de réapprovisionner en temps voulu, les différentes zones de stockage pour assurer les prélèvements des préparateurs.

Lorsque les produits sont absents des rayonnages, les préparateurs doivent aller compléter leur commande en zone 5, zone de mise en attente avant stockage au zone de pré-stockage.

#### **Mission** :

Afin d'éviter les déplacements inutiles des préparateurs et ainsi les pertes de temps, votre responsable vous demande de déplacer la zone 5.

#### **Travail à faire**:

1. A partir de la répartition des zones donnée en annexe, vous calculez le nombre total de produits sortis en moyenne par jour et par zone.

2. A l'aide de la méthode du barycentre, vous réimplanter la zone 5 : vous devez mesurer les coordonnées du milieu de chaque zone par rapport aux contours du bâtiment représentant les axes.

3. La zone 5 ne pouvant être localisée ni en zone de stockage, ni dans une allée, vous modifiez vos résultats pour obtenir une implantation satisfaisante.

![](_page_8_Picture_124.jpeg)

#### **Tableau de dépouillement**

# **ACTIVITÉ MOYENNE JOURNALIÈRE DES ZONES**

![](_page_9_Picture_12.jpeg)

![](_page_9_Picture_13.jpeg)

![](_page_9_Picture_14.jpeg)

![](_page_9_Picture_15.jpeg)

![](_page_9_Picture_16.jpeg)

 $\setminus$ 

![](_page_9_Picture_17.jpeg)

![](_page_10_Figure_0.jpeg)

## **La méthode du barycentre - Application n° 2 - Corrigé**

#### **Activité des zones à partir de l'annexe 1 :**

Zone 2 : 153 Zone 3 : 122 Zone 4 : 42 Zone 6 : 40

#### **Tableau de dépouillement**

![](_page_11_Picture_81.jpeg)

#### **Coordonnées du point d'implantation :**

abscisse  $x = 3.864 = 10.8$ 357

ordonnée  $y = 3967 = 11.1$ 357

Le résultat de la méthode situe la réimplantation de la zone 5, en zone 3 ce qui est impossible. Il faut la déplacer vers la zone de contrôle et l'implanter en dehors des allées (voir plan).

## **ACTIVITÉ MOYENNE JOURNALIÈRE DES ZONES**

![](_page_12_Picture_232.jpeg)

![](_page_12_Picture_233.jpeg)

![](_page_12_Picture_234.jpeg)

![](_page_12_Picture_235.jpeg)

![](_page_12_Picture_236.jpeg)

![](_page_12_Picture_237.jpeg)

Corrigé

# **ACTIVITÉ MOYENNE JOURNALIÈRE DES ZONES**

![](_page_13_Picture_12.jpeg)

![](_page_13_Picture_13.jpeg)

![](_page_13_Picture_14.jpeg)

![](_page_13_Picture_15.jpeg)

![](_page_13_Picture_16.jpeg)

![](_page_13_Picture_17.jpeg)

FARNELL-CIT de Roncq

Corrigé<br>Implantation d'une zone de pré-stockage

![](_page_14_Figure_2.jpeg)